#### **A3P/IPO 2021/2022**

Révisions

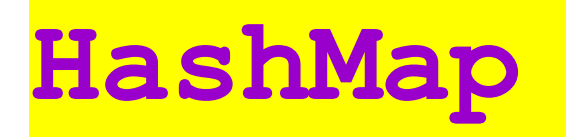

- HashMap ≈ « tableau associatif » qui contient un ensemble d'associations clé  $\rightarrow$  valeur
- Classe du JDK => import java.util.HashMap;
- Plus général qu'un tableau classique qui impose le type int pour les indices  $(cIé, valueur) \Rightarrow 2 types objects$
- Donc pas typeValeurs[] mais HashMap<typeClés, typeValeurs> vMaHM;
- vMaHM.**put**( maClé, maValeur );
- quelleValeur = vMaHM.**get**( maClé );

#### **HashMap** : exemple

- Plutôt que de stocker les sorties d'une pièce dans un tableau de 4 Rooms : tab[0] serait le nord ? tab[2] l'est ou l'ouest ?
- Associons chaque sortie Room à la direction "North" ou "South" …
- Donc dans la classe Room : un attribut HashMap<String, Room> aSorties;
- aSorties.**put**( "North", vCuisine );
- quelleRoom = aSorties.**get**( "North" );
- $\cdot$  null si la clé n'est pas présente

#### **Set, keySet,** *for each***, remove**

• keySet est une fonction de HashMap qui retourne l'ensemble des clés :

?vMesClés? = vMaHM.keySet();

- Donc pour a Sorties, un ensemble de String, classe du JDK : Set<String> vMesClés;
- On peut facilement parcourir tous ses éléments : **for** ( String vS : vMesClés ) { S.o.p( vMaHM.get(vS).getDesc() ) // boucle for each
- On peut aussi écrire vMaHM.remove (vS);

#### **Révisions**

- Résumés de cours
- Partie cours des TP et TD, + sujets
- A SAVOIR EXPLIQUER du projet

- Finir les TP
- Finir les TD et les passer sur machine

- **Les classes** : modèle pour construire des objets, = attributs (privés) + méthodes (publiques)
- **Les attributs** : nom/type/valeur, types primitifs (valeur) et objets (référence)
- **Les méthodes** : fonction (*return type*), procédure (void), constructeur (spécial, rôle)
- **minuscules/Majuscules** : règles de nommage standard
- **Les variables** : **a**ttribut/**p**aramètre/**v**ariable locale
- **this** : objet courant

- **- Les ordres :** attributs, constructeurs, méthodes, instructions, paramètres
- **- Les commentaires :** // fin de ligne, /\*\* javadoc, multilignes, @ \*/
- **- Définition de méthode :** signature + corps, fonction (typeRetour, return) et procédure (void)
- **- Les constructeurs :** plusieurs, par défaut, naturel, quelconque
- **- Duplication de code :** constructeur appelle un autre : this(); en 1ère instruction
- **- Création d'objets :** déclaration/création, instance/instancier, new, paramètres
- **- Accesseurs & modificateurs :** rôles, fonction/procédure, paramètre ou pas
- **- Expressions et instructions :** valeur ou pas, types, affectation/comparaison, terminaison/affichage
- **- Tests :** if, if else, parenthèses, une ou plusieurs instructions
- **- Récursivité :** méthode qui s'appelle elle-même, relation de récurrence, test d'arrêt, paramètre qui change ; return;

## Séquence 3 (1/2)

- **- Appel de méthode :** objet**.**méthode(paramètres), expression/instruction, new Classe(paramètres)
- **- return expression; return;**
- **- null, NullPointerException**
- **- if (condition) return true; else return false;** dans une fonction booléenne
- **- if non indépendants, else**
- **- x=y; x == y x.equals(y)**
- **- System.out.println System.out.print**
- **- private,** protection autour de la classe et non de chaque objet

## Séquence 3 (2/2)

- **Tableaux**
- Les boucles for et while
- Limitations du type int et du type double
- Type primitif ≠ Type objet (*reference type*)
- Expressions : entières, réelles, booléennes, String, Cercle, ...
- Instruction ≠ expression
- Méthodes statiques = méthodes de classe (et non méthodes d'instance)
- Comment écrire une méthode d'après un énoncé ?

- **Attributs statiques** = attributs de classe = variables de classe (partagés => en un seul exemplaire).
- **Constantes** => attributs statiques private static final int NOM EN MAJ = 1000;
- **héritage** entre classes, seulement si « est une sorte de »
- **signature** de la classe suivie de extends ClasseMère
- **type déclaré / type constaté** (compilation / exécution)
- Pourquoi Animal vA1 = new Oiseau(); et pas Oiseau  $vO1$  = new Animal(); ?
- **Redéfinition** d'une méthode dans une sous-classe
- **Object**, mère de toutes les classes => extends Object automatique, pourtant un seul extends !?
- **Constructeur naturel** dans une sous-classe : combien de paramètres ?

- **vocabulaire** : Polymorphisme.
- **classe abstraite** => non instanciable
- constructeurs **inutiles ?**
- **méthode abstraite** = signature sans corps => non exécutable
- méthode non abstraite **peut appeler** une méthode abstraite
- **interface** => ni attribut ni constructeur, que des méthodes abstraites
- **implements** n'est pas incompatible avec extends UneSuperClasse
- **Exemples** d'interfaces dans le JDK :
- Il est possible de **créer** ses propres interfaces
- **Héritage d'interface** (multiple !)
- Nouveau mot java : unObjet **instanceof** UnType

- **Framework Collections** = ensemble de classes abstraites ou non, d'interfaces, et d'algorithmes.
- **>**tableaux : seulement des objets + extensible + propriétés/méthodes
- Primitifs interdits => classes enveloppes, auto-(un)boxing, généricité systématique => Coll<TypeE> *(à la déclaration ET à la création)*
- Interface la plus haute = Collection List extends Collection, AbstractList implements List, ArrayList / LinkedList extends AbstractList, Collections
- Iterator<TypeE> permet de parcourir une Collection<TypeE>, fournit 3 méthodes : hasNext, next, remove
- Les parcours : simples ou non ?
	- Simple => boucle *for each* (fonctionne aussi sur les tableaux)
	- Non simple *(ou jusqu'à java 1.4.2)* => boucle while avec un itérateur

# Séquence 7 (1/2)

- **1.** Qu'est-ce qu'une exception ?
- **2.** Qu'est-ce qu'une exception en Java ?
- **3.** Quand/comment est créé cet objet ?
- **4.** Avantages attendus du système des exceptions
- **5.** Exceptions existant dans Java Hiérarchie, Error, Exception, RuntimeException
- **6.** Que faire des exceptions lancées par le JDK ?
	- successivement plusieurs blocs catch après un seul try
	- traitement commun à plusieurs exceptions héritant d'une même classe
	- pas RuntimeException ==> try/catch ou throws
	- traiter partiellement et relancer l'exception dans catch
	- quelle que soit la sortie de la méthode, bloc finally

# Séquence 7 (2/2)

- **7.** Lancer volontairement des exceptions du JDK
- 7.1. if (mauvais paramètre) throw new UneClasseException("...");
- 7.2. Ne pas rattraper une exception dans la même méthode
- **8.** Créer ses propres exceptions
- 8.1. Classe extends Exception ou une de ses sous-classes
- 8.2. Redéfinir getMessage() (visible aussi dans toString())
- 8.3. Ajouter des attributs (donc constructeur), voire des méthodes (accesseurs, ...)
- **9.** Bonus : Les assertions
- 9.1. Programmation par contrat, sécurité : pré-condition, post-condition, pas d'invariant
- 9.2. assert condition : message;
- 9.3. Pour ne pas vérifier les assertions, supprimer -ea